# **Attention to Attendance**

**Month 6 Attendance Dashboard** Through February 14, 2020

# **Improving Attendance is a Local Control Accountability Plan Goal**

The Local Control and Accountability Plan (LCAP) Goal #3 Action #5 is to improve CUSD attendance and chronic absenteeism rates for all students. Consistent with this goal, we will be providing monthly reports to the Board regarding the efforts of district and site personnel toward implementation of the Goal's five key actions:

- Ensure all site attendance is accurately reported daily into Synergy. A.
- Ensure all site attendance clerks and identified site administrators notify parents on a weekly basis of В. absences, including providing official CUSD absence threshold letters to parents on a timely basis.
- Ensure all sites promote and/or incentivize positive attendance.  $\mathsf{C}$ .
- Ensure all sites hold appropriate School Attendance Review Team and School Attendance Review Board D. meetings for students whose attendance reaches appropriate thresholds.
- Е. Provide reports to the Governing Board on district attendance and enrollment monthly.

## **Coronado High School**

#### **Attendance Dashboard**

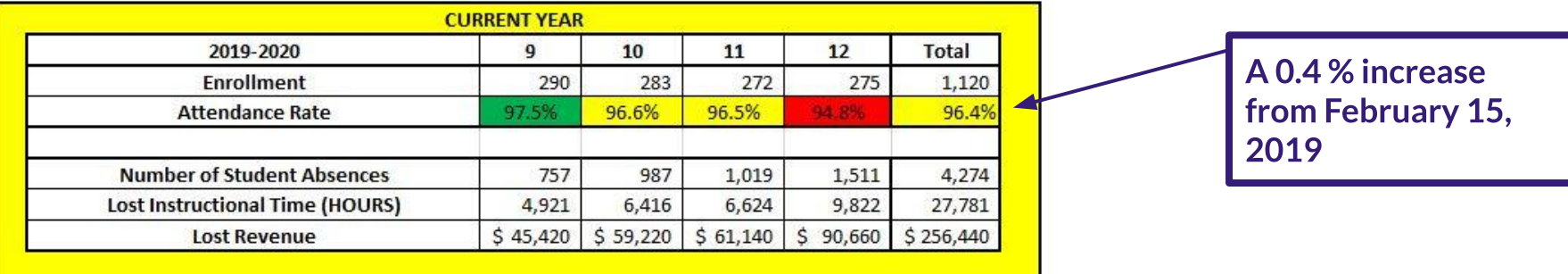

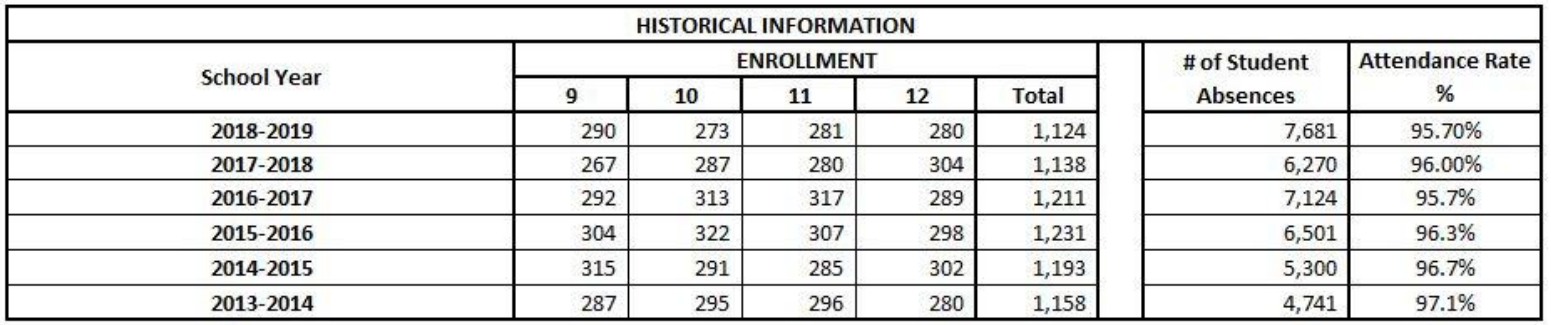

### **Coronado Middle School**

### **Attendance Dashboard**

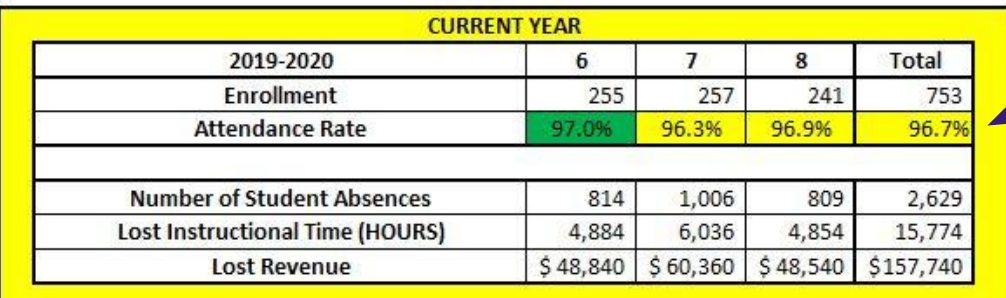

A 0.2 % decrease from **February 15, 2019** 

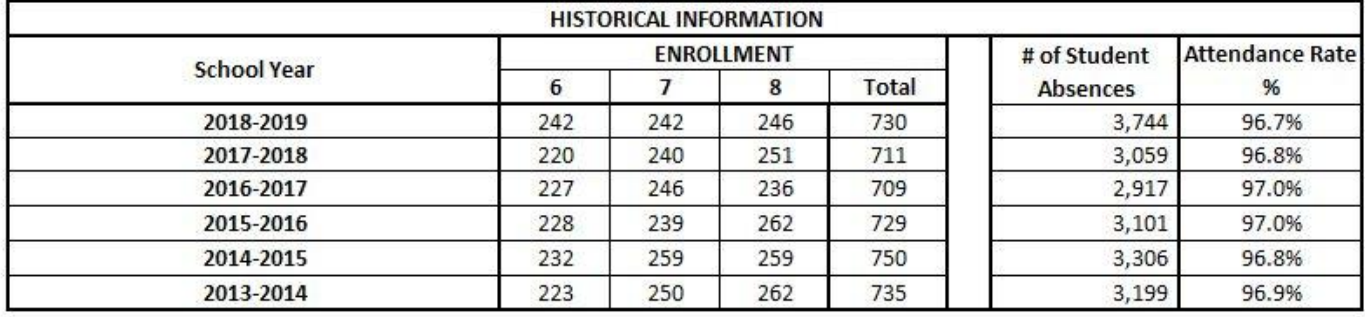

## **Silver Strand Elementary School**

### **Attendance Dashboard**

A 0.8 % decrease from February 15, 2019

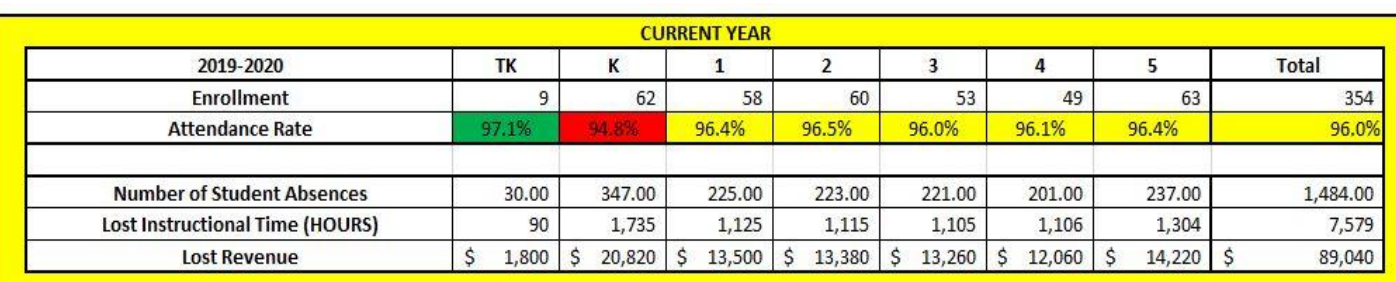

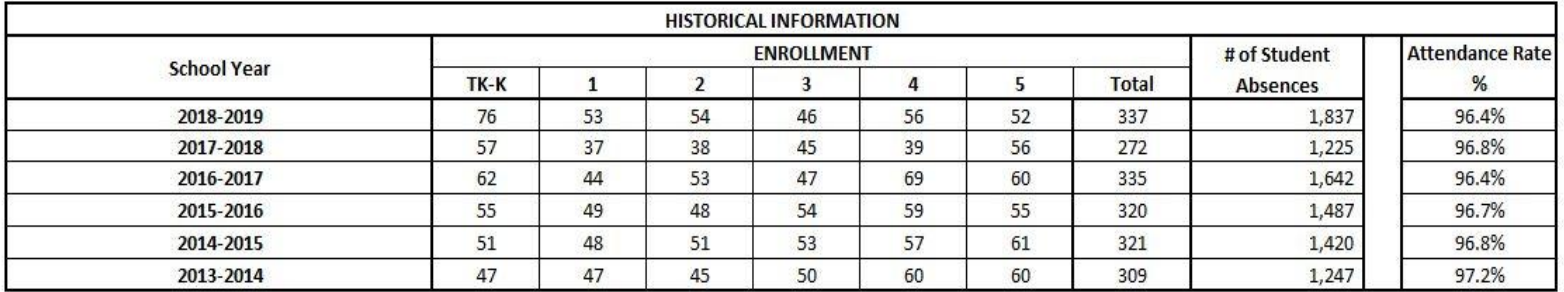

## **Village Elementary School**

#### **Attendance Dashboard**

A 0.3 % decrease from February 15, 2019

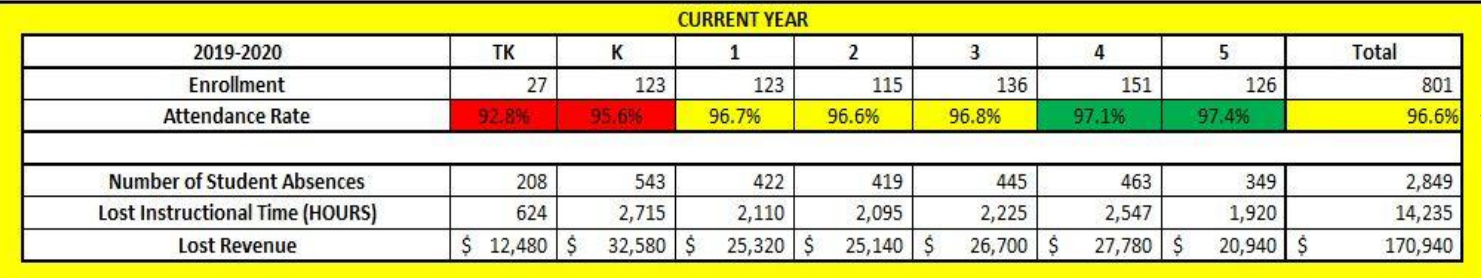

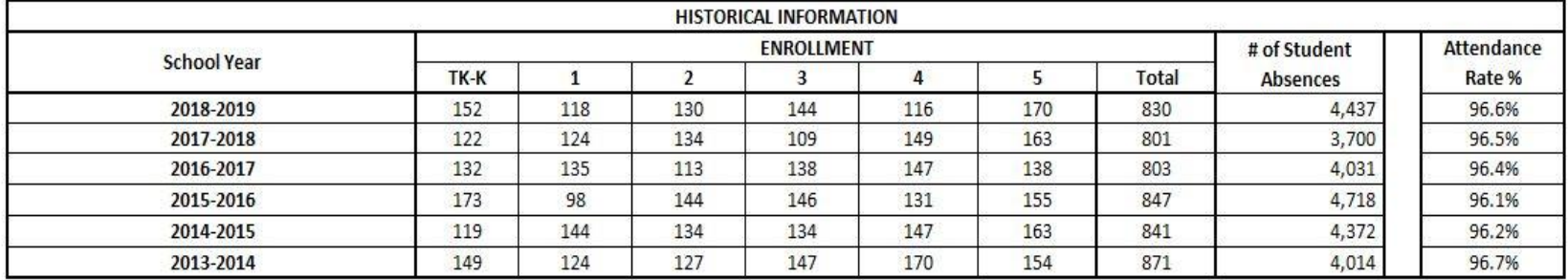

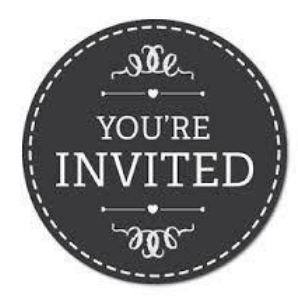

# **Saturday School**

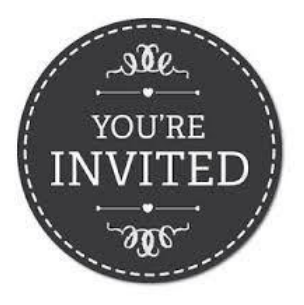

You are cordially invited to attend a Saturday School near you!

Who?

Anyone who has missed a day of school - requested. However, all students are welcome!

#### $Whv?$

- To recover lost instructional time
- To receive extra support and study time before Advanced Placement (AP) & other Exams
- To help the district recover lost revenues from the State  $\bullet$
- To enjoy fun education and enrichment activities  $\bullet$

#### Where & When?

Ask your front office and attendance staff at your school!

We look forward to spending Saturday with you!

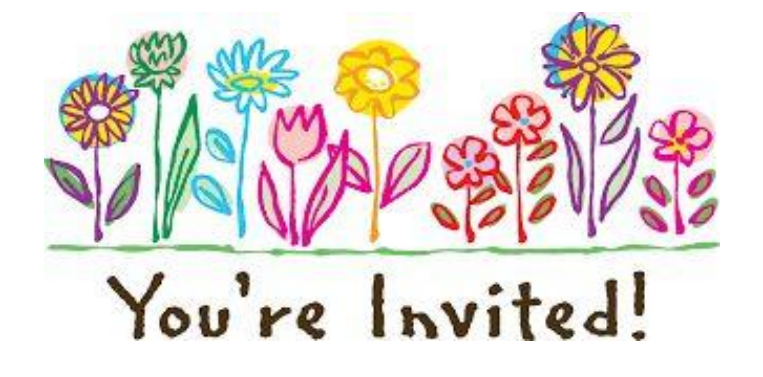